# **Outlook Express Guide Book**

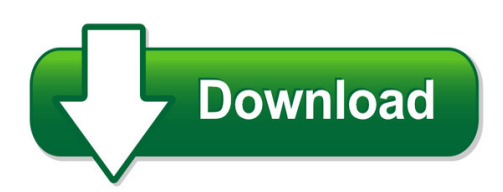

We have made it easy for you to find a PDF Ebooks without any digging. And by having access to our ebooks online or by storing it on your computer, you have convenient answers with outlook express quide book. To get started finding outlook express quide book, you are right to find our website which has a comprehensive collection of manuals listed. Our library is the biggest of these that have literally hundreds of thousands of different products represented. You will also see that there are specific sites catered to different product types or categories, brands or niches related with outlook express guide book. So depending on what exactly you are searching, you will be able to choose ebooks to suit your own need Need to access completely for **Ebook PDF outlook express guide book**?

ebook download for mobile, ebooks download novels, ebooks library, book spot, books online to read, ebook download sites without registration, ebooks download for android, ebooks for android, ebooks for ipad, ebooks for kindle, ebooks online, ebooks pdf, epub ebooks, online books download, online library novels, online public library, read books online free no download full book, read entire books online, read full length books online, read popular books online.

Document about Outlook Express Guide Book is available on print and digital edition. This pdf ebook is one of digital edition of Outlook Express Guide Book that can be search along internet in google, bing, yahoo and other mayor seach engine. This special edition completed with other document such as :

# **Microsoft Outlook Express Keyboard Shortcuts**

microsoft outlook express keyboard shortcuts help f1 open help topics ctrl+a select all messages main window and view message window ctrl+p print the selected message

# **1. Visit Mail.bsnl.in New Xgenplus Email Platform. 2.**

configuration instructions of mail.bsnl.in (new platform) for outlook express or other email client. 1. visit mail.bsnl.in – new xgenplus email platform.

# **Dhl Emailship - International Shipping**

dhl emailship this tool is ideal for small/medium businesses that have decentralized multiple users and locations. with dhl emailship, you can prepare shipment and booking details

#### **2019 Spring Wildflower Season Outlook**

the 10 second elevator pitch: based on rainfall analysis, temperature analysis and scouting reports, the 2019 season is likely to see roadsides in bloom much earlier than normal and much earlier than fields. based on some reports of early blooms, the "bloom -line" could reach san antonio by mid- march or earlier.

#### **Winlink 2000 Radio E-mail Overview Rms Express E-mail ...**

1 winlink 2000 radio e-mail overview & rms express e-mail client intro

#### **Testing Your Anger Control Questionnaire - Outlook Associates**

testing your anger control answering the following statements and add up your total score. circle 1 for never. circle 2 for rarely.circle 3 for sometimes.circle 4 for frequently.circle 5 for always. 1.

#### **Quick Scan Features Setup Guide - Product Support And Drivers**

title: xerox workcentre m123/m128 workcentre pro 123/128 quick scan features setup guide author: customer publications created date: 5/24/2004 2:51:36 pm

#### **Hp 9250c Digital Sender**

configure the authentication manager for kerberos authentication ..... 42 configure address settings for kerberos authentication ..... 42

#### **Laserjet Pro M1530 - HpOfficial Site**

conventions used in this guide tip: tips provide helpful hints or shortcuts. note: notes provide important information to explain a concept or to complete a task. caution: cautions indicate procedures that you should follow to avoid losing data or damaging the product. warning! warnings alert you to specific procedures that you should follow to avoid personal injury,

# **Cds7 Quick Start Guide Edit - Copernic**

\*may require search extension \*may require search extension \*may require search extension quick start guide 6 search terms copernic near desktop copernic desktop search will find the docu-

#### **Hp Laserjet Professional M1130/m1210 Mfp Series User Guide ...**

conventions used in this guide tip: tips provide helpful hints or shortcuts. note: notes provide important information to explain a concept or to complete a task. caution: cautions indicate procedures that you should follow to avoid losing data or damaging the product. warning! warnings alert you to specific procedures that you should follow to avoid personal injury,

#### **The Foci Of The Nursing Diagnoses In Nanda-i Taxonomy Ii ...**

nanda international, inc. nursing diagnoses definitions and classification 2018–2020 eleventh edition edited by t. heather herdman, phd, rn, fni and

# **Hp Jornada Hp Jornada 700 Series Handheld Pc Pc User's ...**

hp jornada hp jornada 700 series handheld pc pc user's guideuser's guide part number fxxxx-xxxxx printed in singapore edition 1

# **Www.dannypettry.com ::: 1 ::: Exploring Emotions Through ...**

www.dannypettry.com ::: 4::: exploring emotions exploring emotions through activities learning objectives e-1 to increase awareness of emotions and identify times ...

# **Press Release Wadhawan Global Capital Pvt. Ltd.**

1 credit analysis & research limited press release wadhawan global capital pvt. ltd. april 12, 2017 rating facilities amount (rs. crore) ratings1 remarks non convertible debentures 2100^ provisional care aaa (so);stable [provisional triple a (structured

# **Review Of Literature - Shodhganga**

35 the light of banking sector reforms. das in this book observed that high level of npas, large number of un-remunerative branches, low productivity,

# **Oracle Data Sheet Oracle Hyperion Planning**

oracle hyperion planning is an agile planning solution that supports enterprise wide planning, budgeting, and forecasting using desktop, mobile

# **User's Guide For Polycom Realpresence Group Series**

user's guide for the polycom realpresence group series polycom, inc. 2 using the remote control you use the remote control to place calls, adjust the volume, zoom the camera, navigate screens, and select

# **Detailed Syllabus For Post Graduate Diploma In Computer ...**

detailed syllabus for post graduate diploma in computer applications (pgdca) (effective from july 2007) (revised) makhanlal chaturvedi rashtriya patrakarita evam sanchar vishwavidyalaya

# **Asl Marine Holdings Ltd.**

02 asl marine holdings ltd. ("asl marine") is a vertically-integrated marine company principally engaged in shipbuilding, shiprepair, shipchartering and other marine

# **Well-being Programme - Mindinbradford.org.uk**

2 men's mindfulness day: tuesday time: 17:30 – 18:30 group type: open men's mindfulness is a safe place for men to express themselves; it can help you manage your

# **Dolphin Offshore Enterprises (india) Ltd.**

dolphin offshore enterprises (india) ltd. 4 39th annual report 2017 - 18 dear shareholders, i am very delighted to invite you to the 39th annual general meeting of the company.

# **Managing Trauma Workbook For Teens - Whole Person**

managing trauma workbook for teens a toolbox of reproducible assessments and activities for facilitators ester r.a. leutenberg and john j. liptak, edd

# **Hp Elitebook 8570w Mobile Workstation**

elitebook 8570w mobile workstation hp recommends windows7. 1. 7 professionalgenuine windows12 2. optional 720p hd webcam2,19 3. 15.6" diagonal display 4. full-size keyboard with numeric keypad

# **English G.c.e. A/l - Nie.lk**

english g.c.e. a/l resource book grades 12 and 13 (to be implemented from 2017) department of english faculty of languages, humanities and social sciences

#### **Roadmap For The Development Of Prison-based Rehabilitation ...**

united nations office on drugs and crime vienna united nations vienna, 2017 roadmap for the development of prison-based rehabilitation programmes

#### **Power Sector Modelling: System Cost Impact Of Renewables ...**

a 2 report details and disclaimer generaldisclaimer this document is provided >asis ?for your information only and no representation or warranty, express or implied, is given by aurora energy

#### **Hp Elitebook 2540p Notebook Pc - Hitachi.co.jp**

hp elitebook 2540p notebook pc???? ?1 ???????????????????3gb???????2 ?????????????c??????????ntfs????????????